# **Application: gvSIG desktop - gvSIG bugs #5548**

## **Error al añadir capas a partir de tablas de Oracle.**

03/01/2021 12:37 PM - José Olivas

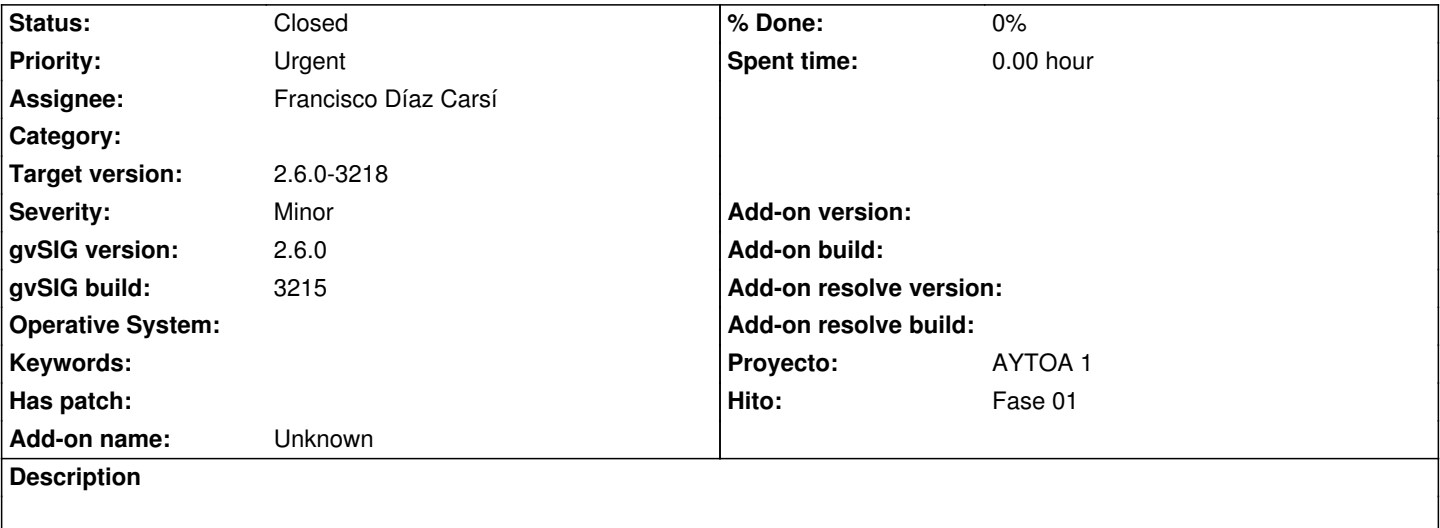

Reportado por Víctor

*Este error es más grave porque la capa se queda con errores. A veces se crea bien, pero al hacer zoom sale el error y otras veces me da error al añadirla. He comprobado que en la versión 2.5.1 de gvSIG también pasa.*

- Can't perform operation 'ResultSetForSetProviderOperation'.

- An JDBC exception was throw when execute SQL: 'SELECT NVL2(("AA\_GEOM"),("AA\_GEOM").Get\_WKB(),NULL) FROM "SEMCAD\_GIS"."ENT\_150101\_ACTUAL" WHERE ( (NOT(("AA\_GEOM" IS NULL))) AND ((SDO\_RELATE("AA\_GEOM", SDO GEOMETRY((TO BLOB(HEXTORAW('00000000030000001000000054124f948588ce7024150201284b70a3e4126c715ac91d14d 5ac91d14d4150201284b70a3e4126c715ac91d14d4150411d44e28f5d4124f948588ce7024150411d44e28f5d4124f948588ce7024150201284b70a3e'))), (0)), 'mask=ANYINTERACT') = 'TRUE')) )' with params {unknow} 024150201284b70a3e'))), (0)), 'mask=ANYINTERACT') = 'TRUE')) )' with params {unknow} - ORA-29902: error al ejecutar la rutina ODCIIndexStart() ORA-29400: error de cartucho de datos ORA-13282: fallo al inicializar la transformación de coordenadas

ORA-06512: en "MDSYS.SDO\_CS", línea 122

ORA-06512: en "MDSYS.SDO\_CS", línea 172

ORA-06512: en "MDSYS.SDO\_CS", línea 151

ORA-06512: en "MDSYS.SDO\_CS", línea 3285

ORA-06512: en "MDSYS.SDO\_INDEX\_METHOD\_10I", línea 585

org.gvsig.fmap.dal.exception.ReadException: There was errors loading from 'ENT\_150101\_ACTUAL'.

at org.gvsig.fmap.mapcontext.layers.vectorial.FLyrVect.draw(FLyrVect.java:346)

- at org.gvsig.fmap.mapcontext.impl.DefaultMapContextDrawer\$DrawList.drawLayer(DefaultMapContextDrawer.java:547)
- at org.gvsig.fmap.mapcontext.impl.DefaultMapContextDrawer\$DrawList.draw(DefaultMapContextDrawer.java:528)
- at org.gvsig.fmap.mapcontext.impl.DefaultMapContextDrawer\$DrawList.drawLayers(DefaultMapContextDrawer.java:467)
- at org.gvsig.fmap.mapcontext.impl.DefaultMapContextDrawer.draw(DefaultMapContextDrawer.java:156)
- at org.gvsig.fmap.mapcontext.MapContext.draw(MapContext.java:1155)
- at org.gvsig.fmap.mapcontrol.MapControl\$PaintingRequest.paint(MapControl.java:1381)
- at org.gvsig.fmap.mapcontrol.MapControl\$Drawer\$Worker.run(MapControl.java:1601)
- at java.lang.Thread.run(Unknown Source)
- Caused by: org.gvsig.symbology.fmap.mapcontext.rendering.legend.impl.LegendDrawingException: Problems drawing layer at

org.gvsig.symbology.fmap.mapcontext.rendering.legend.impl.AbstractVectorialLegend.internalDraw(AbstractVectorialLegend.java:470)

va:470) at org.gvsig.symbology.fmap.mapcontext.rendering.legend.impl.AbstractVectorialLegend.draw(AbstractVectorialLegend.java:356) at org.g ) at org.gvsig.symbology.fmap.mapcontext.rendering.legend.impl.AbstractVectorialLegend.draw(AbstractVectorialLegend.java:145) at org.g ) at org.gvsig.fmap.mapcontext.layers.vectorial.FLyrVect.draw(FLyrVect.java:330) ... 8 more Caused by: java.lang.RuntimeException: Can't perform operation 'ResultSetForSetProviderOperation'. at org.gvsig.fmap.dal.store.jdbc2.spi.operations.AbstractConnectionOperation.perform(AbstractConnectionOperation.java:74) at org.gvsig.fmap.dal.store.jdbc2.impl.JDBCSetProvider.createFastIterator(JDBCSetProvider.java:236) at org.gvsig.fmap.dal.store.jdbc2.impl.JDBCSetProvider.createFastIterator(JDBCSetProvider.java:210) at org.gvsig.fmap.dal.store.jdbc2.impl.JDBCSetProvider.createFastIterator(JDBCSetProvider.java:51) at org.gvsig.fmap.dal.feature.spi.AbstractFeatureSetProvider.fastIterator(AbstractFeatureSetProvider.java:99) at org.gvsig.fmap.dal.feature.spi.AbstractFeatureSetProvider.fastIterator(AbstractFeatureSetProvider.java:94) at org.gvsig.fmap.dal.feature.impl.featureset.FastDefaultIterator.<init>(FastDefaultIterator.java:52) at org.gvsig.fmap.dal.feature.impl.featureset.DefaultFeatureSet.fastIterator(DefaultFeatureSet.java:393) at org.gvsig.fmap.dal.feature.impl.featureset.AbstractFeatureSet.doAccept(AbstractFeatureSet.java:122) at org.gvsig.fmap.dal.feature.impl.featureset.AbstractFeatureSet.doAccept(AbstractFeatureSet.java:117) at org.gvsig.tools.visitor.impl.AbstractIndexedVisitable.doAccept(AbstractIndexedVisitable.java:63) at org.gvsig.tools.visitor.impl.AbstractVisitable.accept(AbstractVisitable.java:49) at org.gvsig.symbology.fmap.mapcontext.rendering.legend.impl.AbstractVectorialLegend.drawFeaturesSingleLayer(AbstractVectorialLegend.java:569) orialLegend.java:569) at org.gvsig.symbology.fmap.mapcontext.rendering.legend.impl.AbstractVectorialLegend.drawFeatures(AbstractVectorialLegend.java:551) java:551) at org.gvsig.symbology.fmap.mapcontext.rendering.legend.impl.AbstractVectorialLegend.internalDraw(AbstractVectorialLegend.java:462) va:462) ... 11 more Caused by: org.gvsig.fmap.dal.store.jdbc.exception.JDBCExecutePreparedSQLException: An JDBC exception was throw when execute SQL: 'SELECT NVL2(("AA\_GEOM"),("AA\_GEOM").Get\_WKB(),NULL) FROM "SEMCAD\_GIS"."ENT\_150101\_ACTUAL" WHERE ( (NOT(("AA\_GEOM" IS NULL))) AND ((SDO\_RELATE("AA\_GEOM", SDO GEOMETRY((TO BLOB(HEXTORAW('00000000030000001000000054124f948588ce7024150201284b70a3e4126c715ac91d14d 5ac91d14d4150201284b70a3e4126c715ac91d14d4150411d44e28f5d4124f948588ce7024150411d44e28f5d4124f948588ce7024150201284b70a3e'))), (0)), 'mask=ANYINTERACT') = 'TRUE')) )' with params {unknow} 024150201284b70a3e'))), (0)), 'mask=ANYINTERACT') = 'TRUE')) )' with params {unknow} at org.gvsig.fmap.dal.store.jdbc2.impl.ResulSetControlerBase.create(ResulSetControlerBase.java:216) at org.gvsig.fmap.dal.store.jdbc2.impl.ResulSetControlerBase.create(ResulSetControlerBase.java:177) at org.gvsig.fmap.dal.store.jdbc2.impl.ResulSetControlerBase.create(ResulSetControlerBase.java:24) at org.gvsig.fmap.dal.store.jdbc2.spi.operations.ResultSetForSetProviderOperation.createResultSet(ResultSetForSetProviderOperation.java:306) ration.java:306) at org.gvsig.fmap.dal.store.jdbc2.spi.operations.ResultSetForSetProviderOperation.perform\_operation(ResultSetForSetProviderOperation.java:91) peration.java:91) at org.gvsig.fmap.dal.store.jdbc2.spi.operations.AbstractConnectionOperation.perform(AbstractConnectionOperation.java:66)

... 25 more

Caused by: java.sql.SQLException: ORA-29902: error al ejecutar la rutina ODCIIndexStart()

ORA-29400: error de cartucho de datos

ORA-13282: fallo al inicializar la transformación de coordenadas ORA-06512: en "MDSYS.SDO\_CS", línea 122 ORA-06512: en "MDSYS.SDO\_CS", línea 172 ORA-06512: en "MDSYS.SDO\_CS", línea 151 ORA-06512: en "MDSYS.SDO\_CS", línea 3285 ORA-06512: en "MDSYS.SDO\_INDEX\_METHOD\_10I", línea 585

 at oracle.jdbc.driver.T4CTTIoer.processError(T4CTTIoer.java:447) at oracle.jdbc.driver.T4CTTIoer.processError(T4CTTIoer.java:396) at oracle.jdbc.driver.T4C8Oall.processError(T4C8Oall.java:951) at oracle.jdbc.driver.T4CTTIfun.receive(T4CTTIfun.java:513) at oracle.jdbc.driver.T4CTTIfun.doRPC(T4CTTIfun.java:227) at oracle.jdbc.driver.T4C8Oall.doOALL(T4C8Oall.java:531) at oracle.jdbc.driver.T4CPreparedStatement.doOall8(T4CPreparedStatement.java:208) at oracle.jdbc.driver.T4CPreparedStatement.executeForDescribe(T4CPreparedStatement.java:886) at oracle.jdbc.driver.OracleStatement.executeMaybeDescribe(OracleStatement.java:1175) at oracle.jdbc.driver.OracleStatement.doExecuteWithTimeout(OracleStatement.java:1296) at oracle.jdbc.driver.OraclePreparedStatement.executeInternal(OraclePreparedStatement.java:3613) at oracle.jdbc.driver.OraclePreparedStatement.executeQuery(OraclePreparedStatement.java:3657) at oracle.jdbc.driver.OraclePreparedStatementWrapper.executeQuery(OraclePreparedStatementWrapper.java:1495) at org.apache.commons.dbcp.DelegatingPreparedStatement.executeQuery(DelegatingPreparedStatement.java:93) at org.gvsig.fmap.dal.store.jdbc2.JDBCUtils.executeQuery(JDBCUtils.java:155) at org.gvsig.fmap.dal.store.jdbc2.impl.ResulSetControlerBase.create(ResulSetControlerBase.java:205) ... 30 more

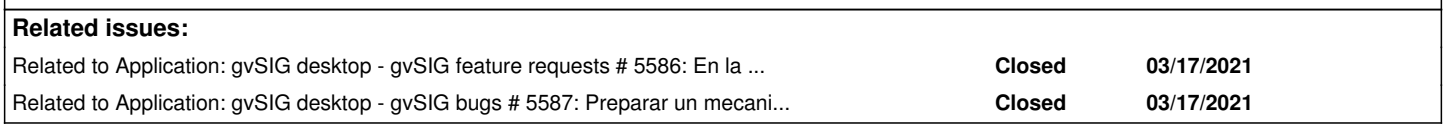

## **Associated revisions**

**Revision 45593 - 03/15/2021 09:25 AM - Francisco Díaz Carsí**

refs #5548 Add traces

### **Revision 288 - 03/15/2021 09:26 AM - Francisco Díaz Carsí**

refs #5548 Add traces

### **History**

### **#1 - 03/02/2021 08:39 PM - Joaquín del Cerro Murciano**

*- Assignee set to Francisco Díaz Carsí*

## **#2 - 03/02/2021 09:04 PM - Joaquín del Cerro Murciano**

*- Proyecto changed from AYTOA 1 VCSGIS to AYTOA 1*

## **#3 - 03/03/2021 10:33 AM - Joaquín del Cerro Murciano**

*- Priority changed from Normal to Urgent*

#### **#4 - 03/05/2021 07:17 PM - Joaquín del Cerro Murciano**

*- Target version changed from 2.6.0-3216 to 2.6.1-final*

## **#5 - 03/11/2021 03:01 PM - Victor Montes Camara**

*- Status changed from New to Awaiting response*

No está poniendo el CRS de la capa.

SELECT NVL2 ( ("GEOMETRY"), ("GEOMETRY").Get\_WKB (), NULL), "pk" FROM "SEMCAD\_GIS"."PRUEBA" WHERE ( (NOT ( ("GEOMETRY" IS NULL))) AND ( (SDO\_RELATE ( "GEOMETRY", SDO\_GEOMETRY ( (TO\_BLOB ( HEXTORAW (

'000000000300000010000000541258ef8bd84bcf84150316c06df9c244126187446fcc0494150316c06df9c244126187446fcc04941503b35138530d441258ef8b 1258ef8bd84bcf841503b35138530d441258ef8bd84bcf84150316c06df9c24'))),

 (**0**)), 'mask=ANYINTERACT') = 'TRUE')));

En la SELECT, el 0 marcado en negrita corresponde al CRS, al no existir le pone 0

## **#6 - 03/16/2021 09:15 AM - Joaquín del Cerro Murciano**

*- File log4j.properties added*

## **#7 - 03/17/2021 11:39 AM - Joaquín del Cerro Murciano**

Parece ser que el problema es que no se esta creando correctamente la entrada que toca en la tabla USER\_SDO\_GEOM\_METADATA. En la instalacion de Victor no crea ninguna entrada en esa tabla y la esta añadiendo el con un SRID de 83030. Tiene pinta de que cuando luego se trata de cargar la capa desde gvSIG desktop, no reconoce la proyeccion esa y la deja a null, y por eso acaba usando un 0 cuando se trata de hacer una consulta sobre la tabla.

El problema estaria pues, no en que en la consulta mete un SRID de 0, si no en por que no esta creando en la instalacion de Victor la entrada correcta en la tabla USER\_SDO\_GEOM\_METADATA, ya que con la instalacion de ORACLE que usamos para pruebas si se esta creando dicha entrada. Necesitariamos una prueba en la que:

 - Activamos las trazas. Para ello, copiamos en fichero "log4j.properties" adjunto al ticket en la carpeta de la instalcion de gvSIG desktop (ya debe haber uno alli y lo sobreescribiriamos).

- Arrancamos gvSIG desktop.
- Cargamos un shp con proyeccion 25830.
- Lo exportamos a ORACLE.
- Cerrarmos gvSIG desktop.

Y ahora el log generado lo adjuntarias al ticket.

## **#8 - 03/17/2021 11:39 AM - Joaquín del Cerro Murciano**

*- File log4j.properties added*

#### **#9 - 03/17/2021 11:40 AM - Joaquín del Cerro Murciano**

*- File deleted (log4j.properties)*

#### **#10 - 03/17/2021 12:37 PM - Victor Montes Camara**

*- File gvSIG.zip added*

Se inserta log.

#### **#11 - 03/17/2021 01:08 PM - Victor Montes Camara**

*- File gvSIG2.zip added*

Segundo log

#### **#12 - 03/17/2021 05:44 PM - Joaquín del Cerro Murciano**

*- Related to gvSIG feature requests #5586: En la exportacion, los check de usar mayusculas/minisculas que sean dependientes de la BBDD added*

### **#13 - 03/17/2021 05:46 PM - Joaquín del Cerro Murciano**

*- Related to gvSIG bugs #5587: Preparar un mecanismo de traslacion de los SRIDs de ORACLE a los de EPSG added*

#### **#14 - 03/17/2021 05:50 PM - Joaquín del Cerro Murciano**

Despues de estar mirando lo que pasaba resumo los puntos mas importantes:

 - Al exportar a base de datos, el nombre del esquema es case-sensitive, y ademas, si se ha dejado marcado el check de usar minusculas, lo pasa a minusculas automaticamente. Desde oracle, los identificadores se crean en mayusculas por defecto, con lo que no encontraba el esquema y fallaba la creacion de la tabla durante la exportacion.

 - Las tablas que habian creadas ya en la BBDD de ORACLE, indicaban la proyeccion con el SRID de ORACLE, en este caso el 83030, que cuando gvSIG lo leia, no era capaz de reconocerlo.

 - La entrada en la tabla USER\_SDO\_GEOM\_METADATA y el indice espacial no se crea en el momento de crear la tabla, si no cuando se termina la insercion de registros, con lo que las tablas vacias no tienen indices espaciales.

Ademas se habian dado errores en el asistente de creacion de nuevo shape, con lo que se habia mezclado errores del momento de creacion del shape que se iba a usar para cargarlo en ORACLE, con errores deribados de los puntos ya nombrados.

Las acciones deribadas de este tiquet serian:

 - Preparar los checks que se muestran al inicio de la exportacion sobre el uso de mayusculas/minusculas para que cada BBDD puedo aportar un valor por defecto para ellos. Y añadir una nota a modo de aviso en el panel donde se introduce el esquema indicando que el nombre del esquema es case-sensitive y si no se corresponde con un esquema existente fallara la creacion de la tabla (#5586).

 - Preparar un mecanismo de traslacion de los SRIDs de ORACLE a los de EPSG para usarlo cuando se leen los SRID de la tabla USER\_SDO\_GEOM\_METADATA (#5587).

He abierto un par de tickets con las dos acciones anteriores, los relacionare con este, y este lo cerrare.

Si me dejo algo importante lo comentais.

#### **#15 - 03/17/2021 05:51 PM - Joaquín del Cerro Murciano**

*- Status changed from Awaiting response to Fixed*

## **#16 - 03/18/2021 07:53 AM - Joaquín del Cerro Murciano**

*- Target version changed from 2.6.1-final to 2.6.0-3218*

## **#17 - 05/19/2021 11:38 AM - Álvaro Anguix**

*- Status changed from Fixed to Closed*

## **Files**

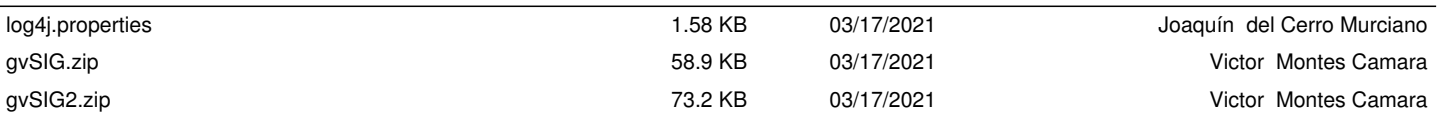